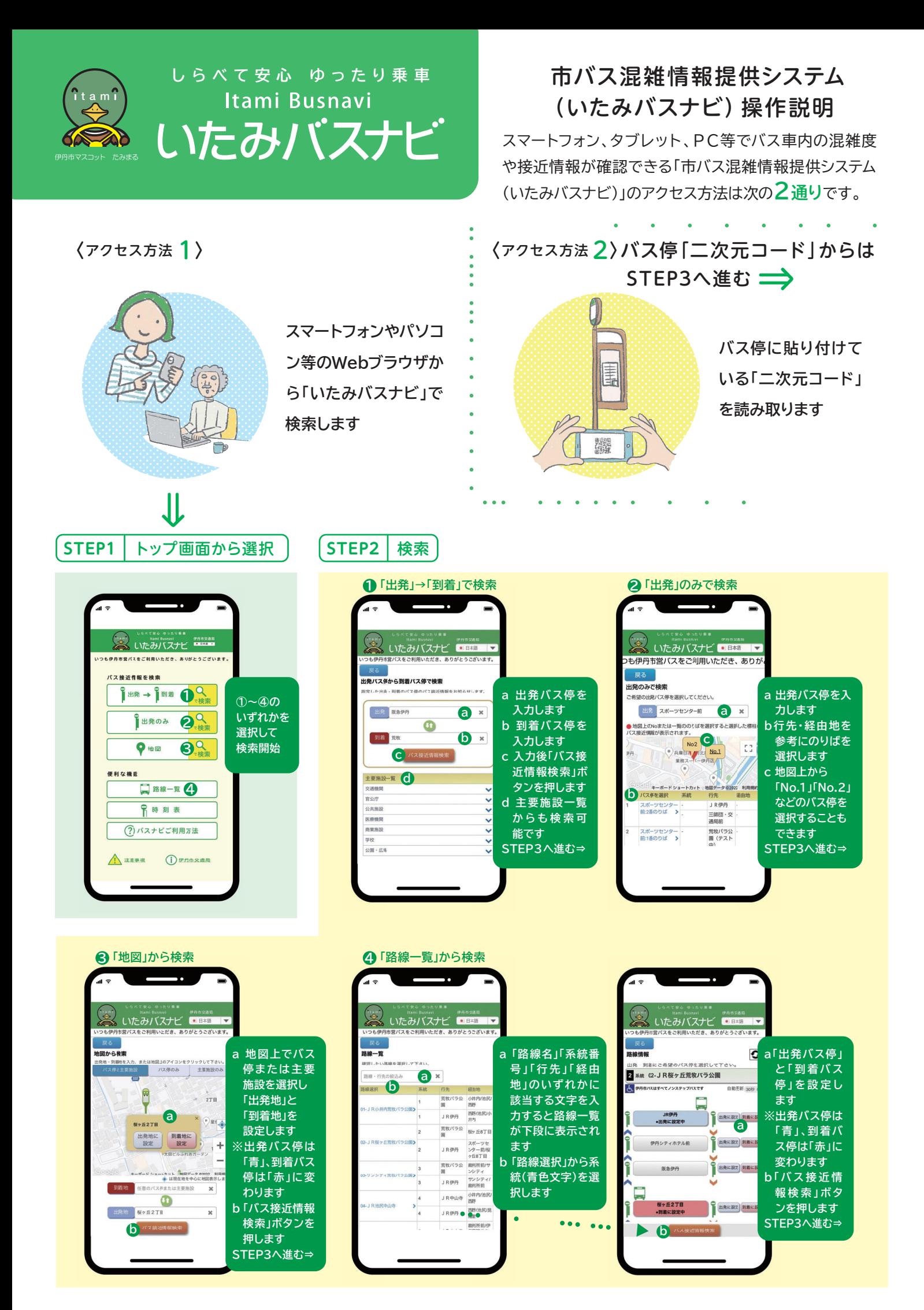

STEP3 接近情報表示

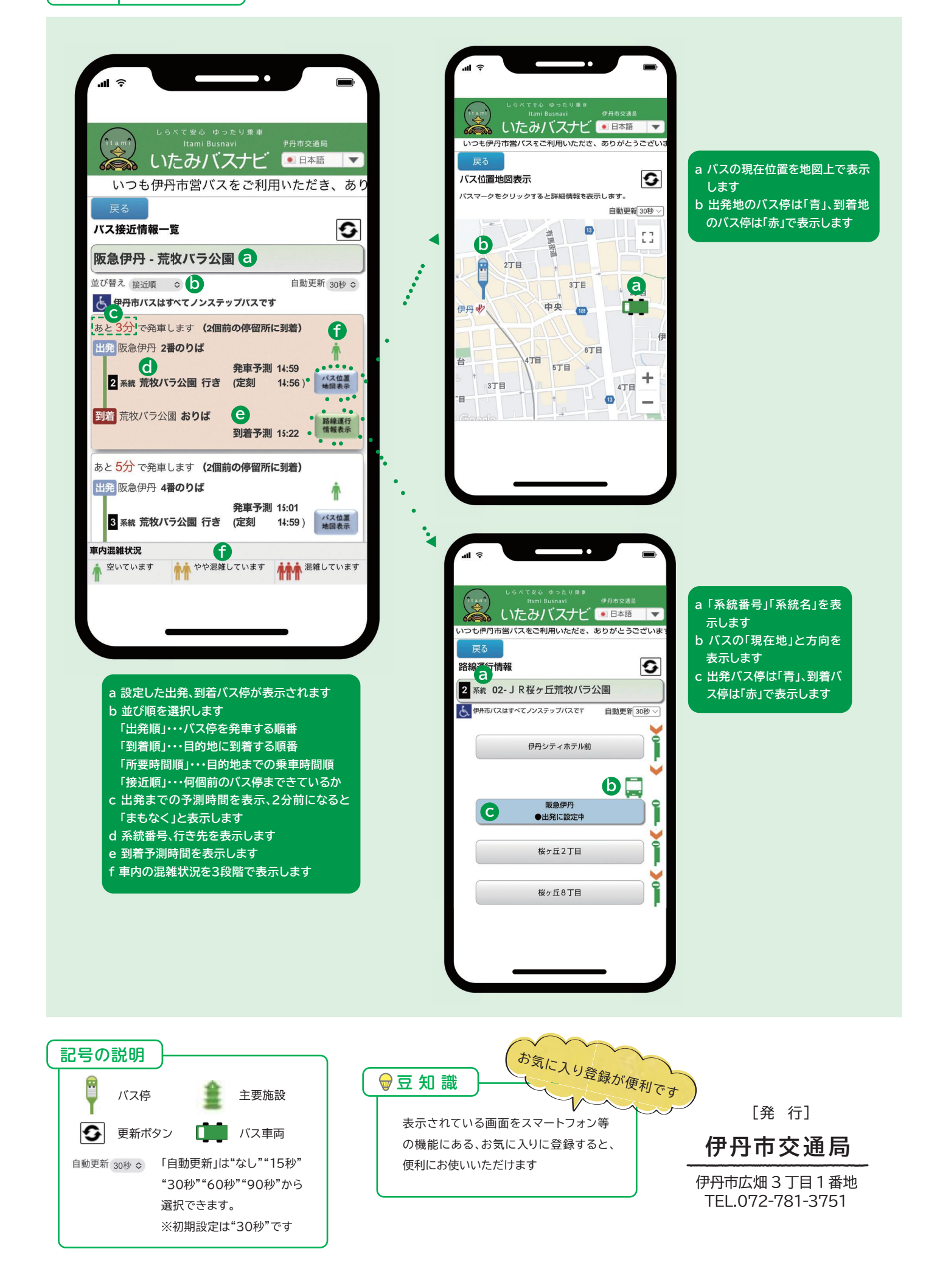